### **Forward-Looking Statements**

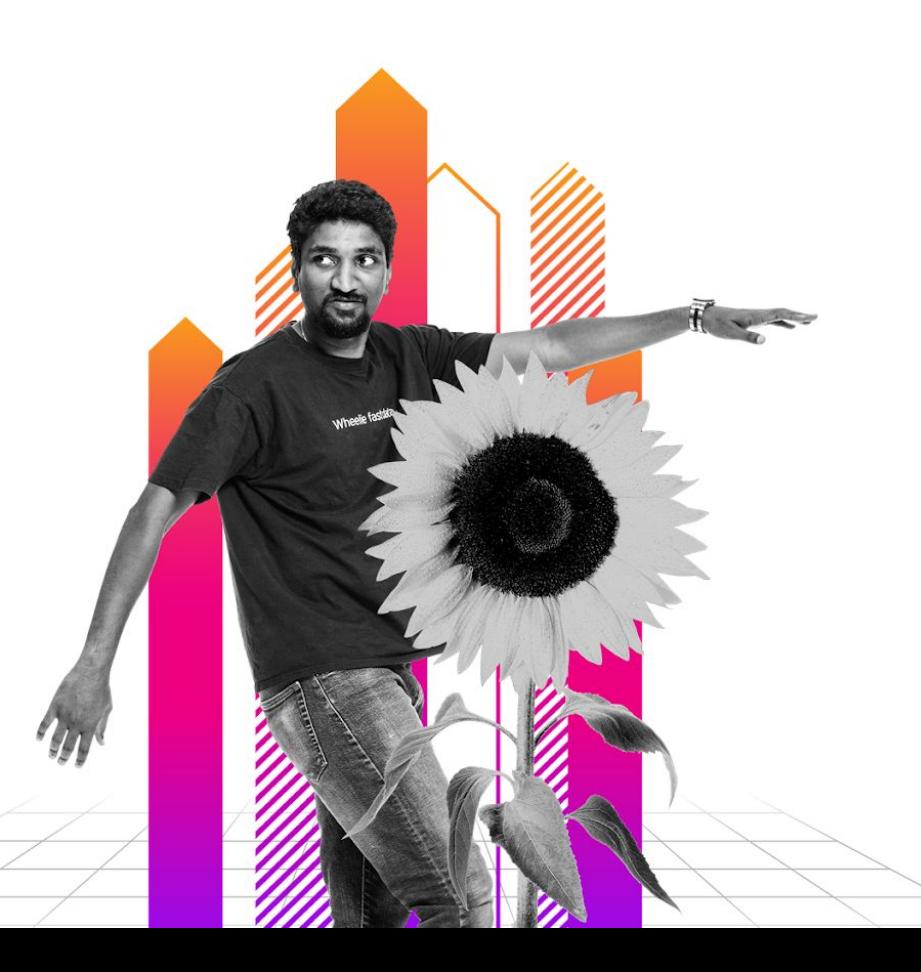

This presentation may contain forward-looking statements regarding future events, plans or the expected financial performance of our company, including our expectations regarding our products, technology, strategy, customers, markets, acquisitions and investments. These statements reflect management's current expectations, estimates and assumptions based on the information currently available to us. These forward-looking statements are not guarantees of future performance and involve significant risks, uncertainties and other factors that may cause our actual results, performance or achievements to be materially different from results, performance or achievements expressed or implied by the forward-looking statements contained in this presentation.

For additional information about factors that could cause actual results to differ materially from those described in the forward-looking statements made in this presentation, please refer to our periodic reports and other filings with the SEC, including the risk factors identified in our most recent quarterly reports on Form 10-Q and annual reports on Form 10-K, copies of which may be obtained by visiting the Splunk Investor Relations website at www.investors.splunk.com or the SEC's website at www.sec.gov. The forward-looking statements made in this presentation are made as of the time and date of this presentation. If reviewed after the initial presentation, even if made available by us, on our website or otherwise, it may not contain current or accurate information. We disclaim any obligation to update or revise any forward-looking statement based on new information, future events or otherwise, except as required by applicable law.

In addition, any information about our roadmap outlines our general product direction and is subject to change at any time without notice. It is for informational purposes only and shall not be incorporated into any contract or other commitment. We undertake no obligation either to develop the features or functionalities described, in beta or in preview (used interchangeably), or to include any such feature or functionality in a future release.

Splunk, Splunk> and Turn Data Into Doing are trademarks and registered trademarks of Splunk Inc. in the United States and other countries. All other brand names, product names or trademarks belong to their respective owners. © 2022 Splunk Inc. All rights reserved.

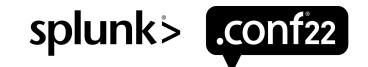

# **Automate Log Onboarding with Splunk!**

PLA1107B

**Steve Koelpin**

Advisor | TransUnion

**Konrad Biegaj** Lead Engineer | TransUnion

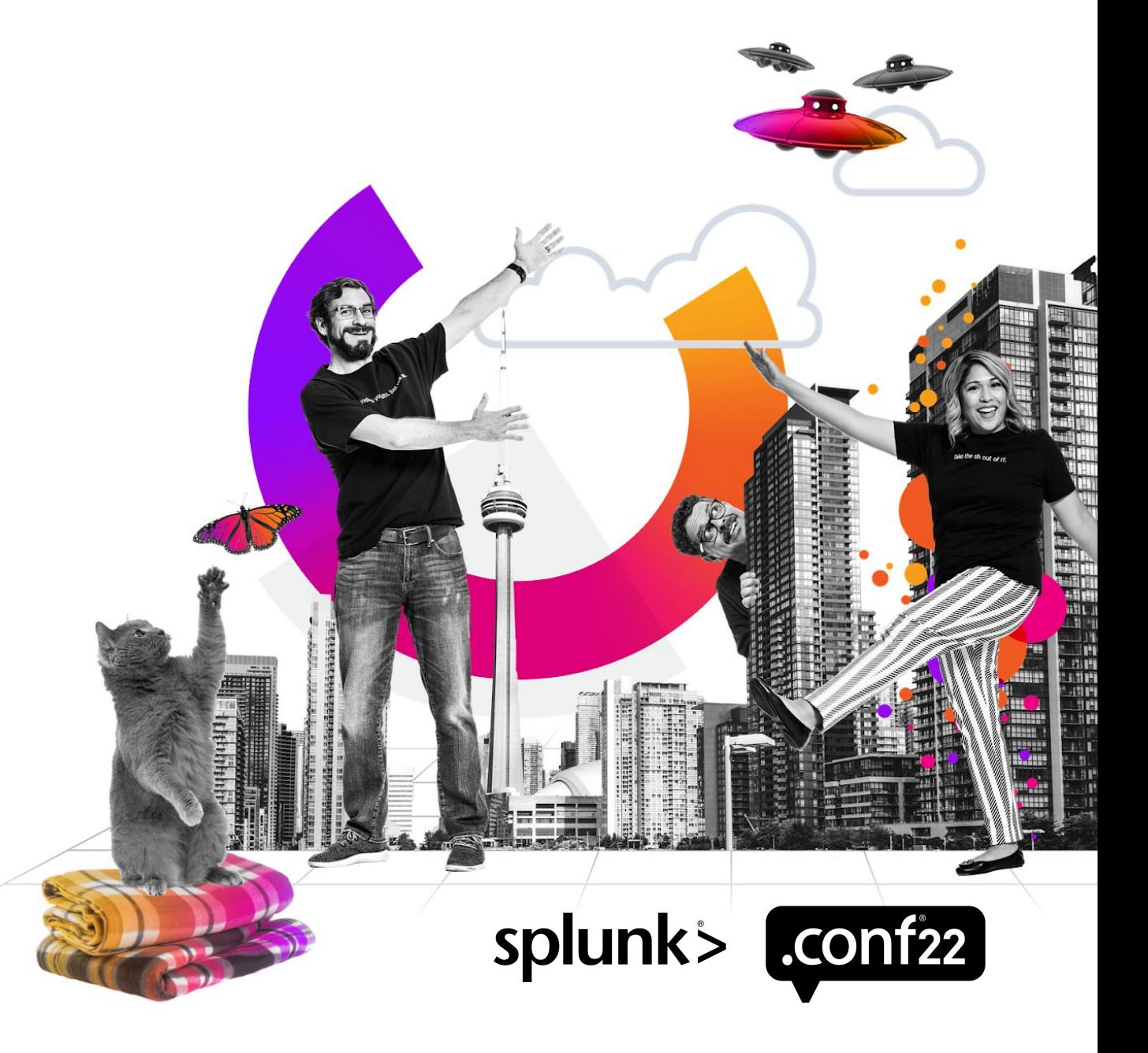

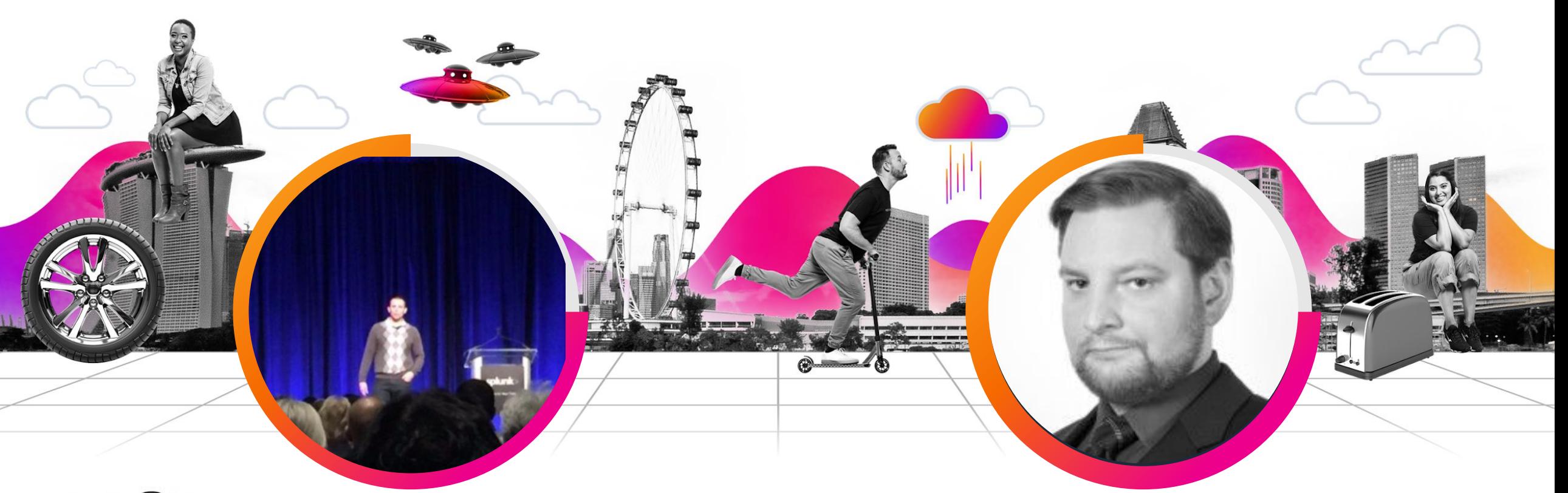

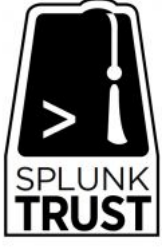

#### **Steve Koelpin**

Advisor | TransUnion

#### **Konrad Biegaj**

Lead Engineer | TransUnion

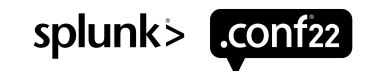

# **The 4 Types of Work**

- 1. Business Projects (i.e. External Work, Planned Work)
- 2. Updates, Upgrades, and Changes
- 3. Unplanned Work (i.e. Drive-by's, Rework, Tech Bridges)
- 4. Internal IT Projects

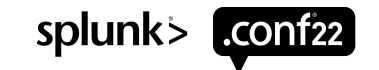

### **Increase Efficiency of Your Engineers**

#### **25% of our overall engineering work is log onboardings**

#### FEATURE DELIVERED IN RELEASE : PI8

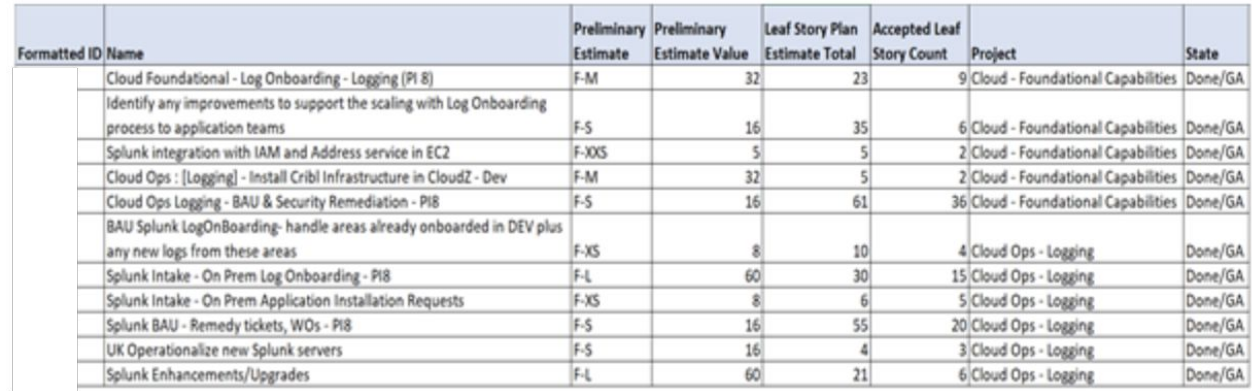

What can you do with a ~25% increase in engineering capacity?

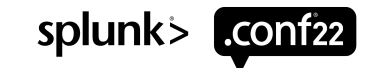

### **Mission Critical Components**

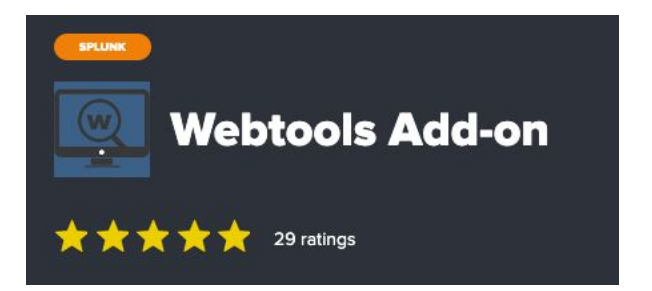

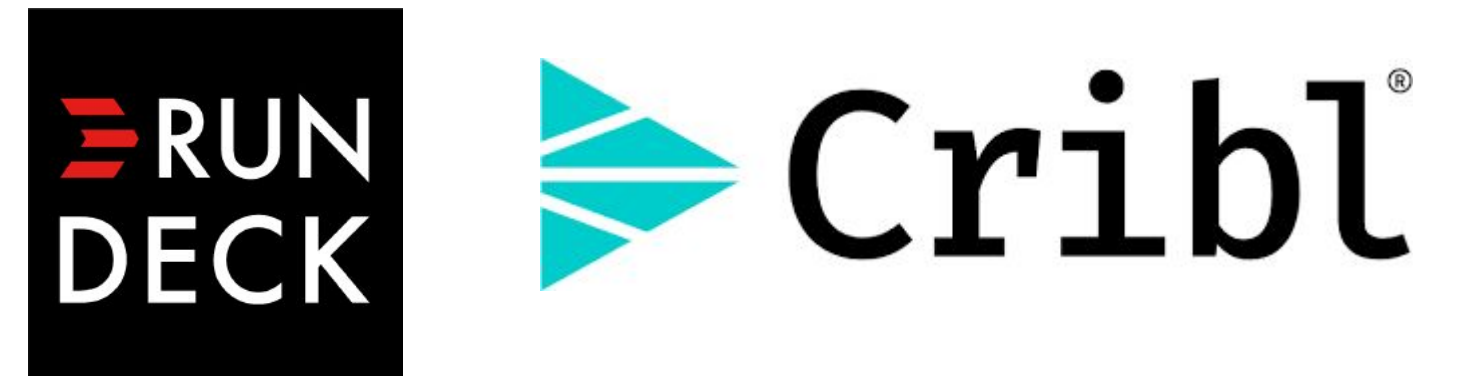

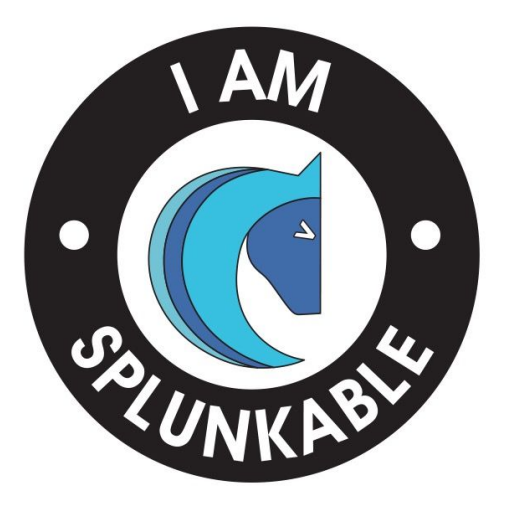

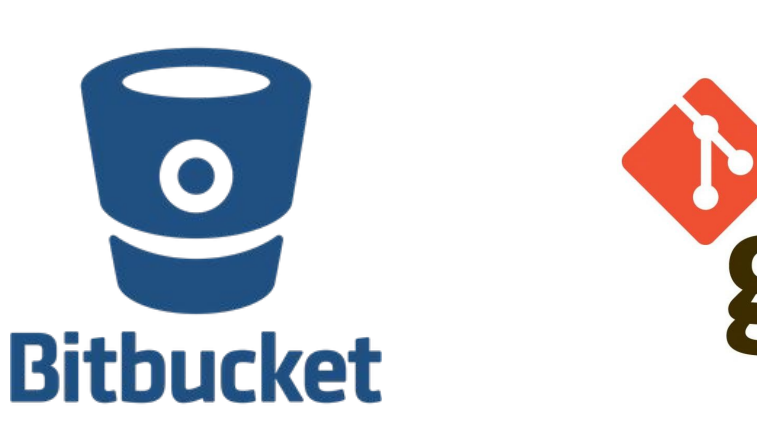

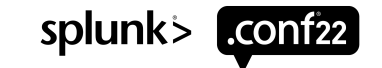

## **The Evolution of Log Onboardings**

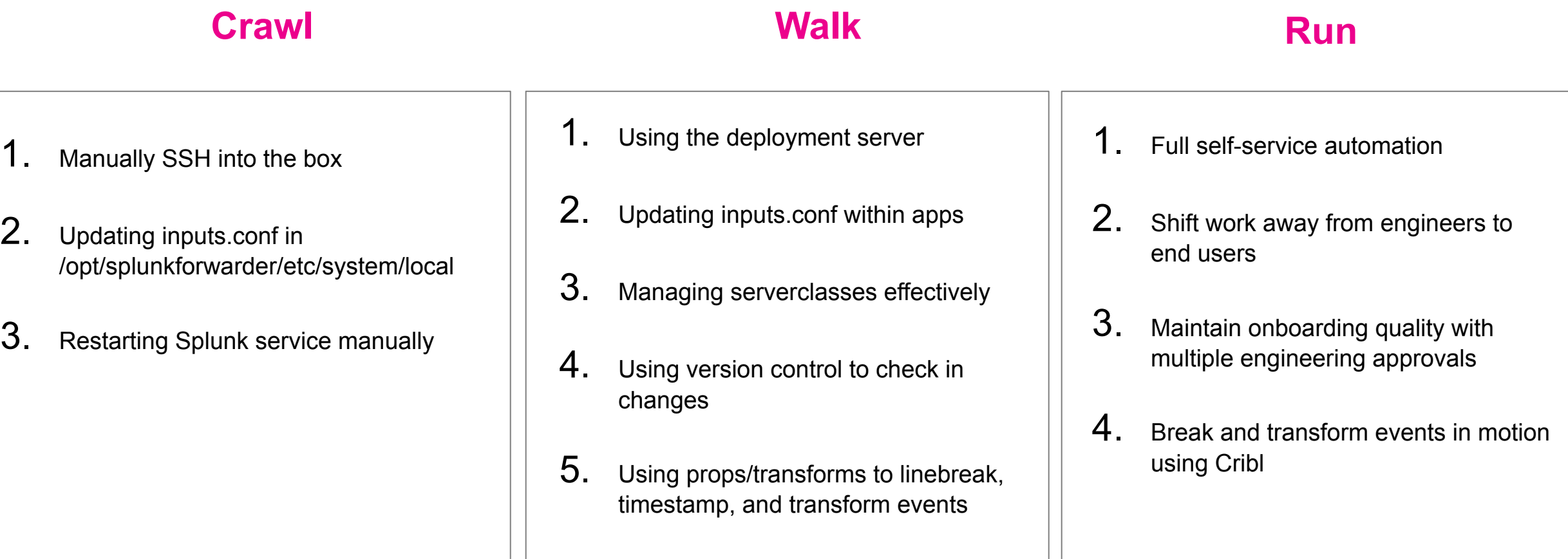

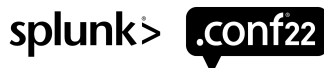

#### **Process Flow - Before Self-Service Automation**

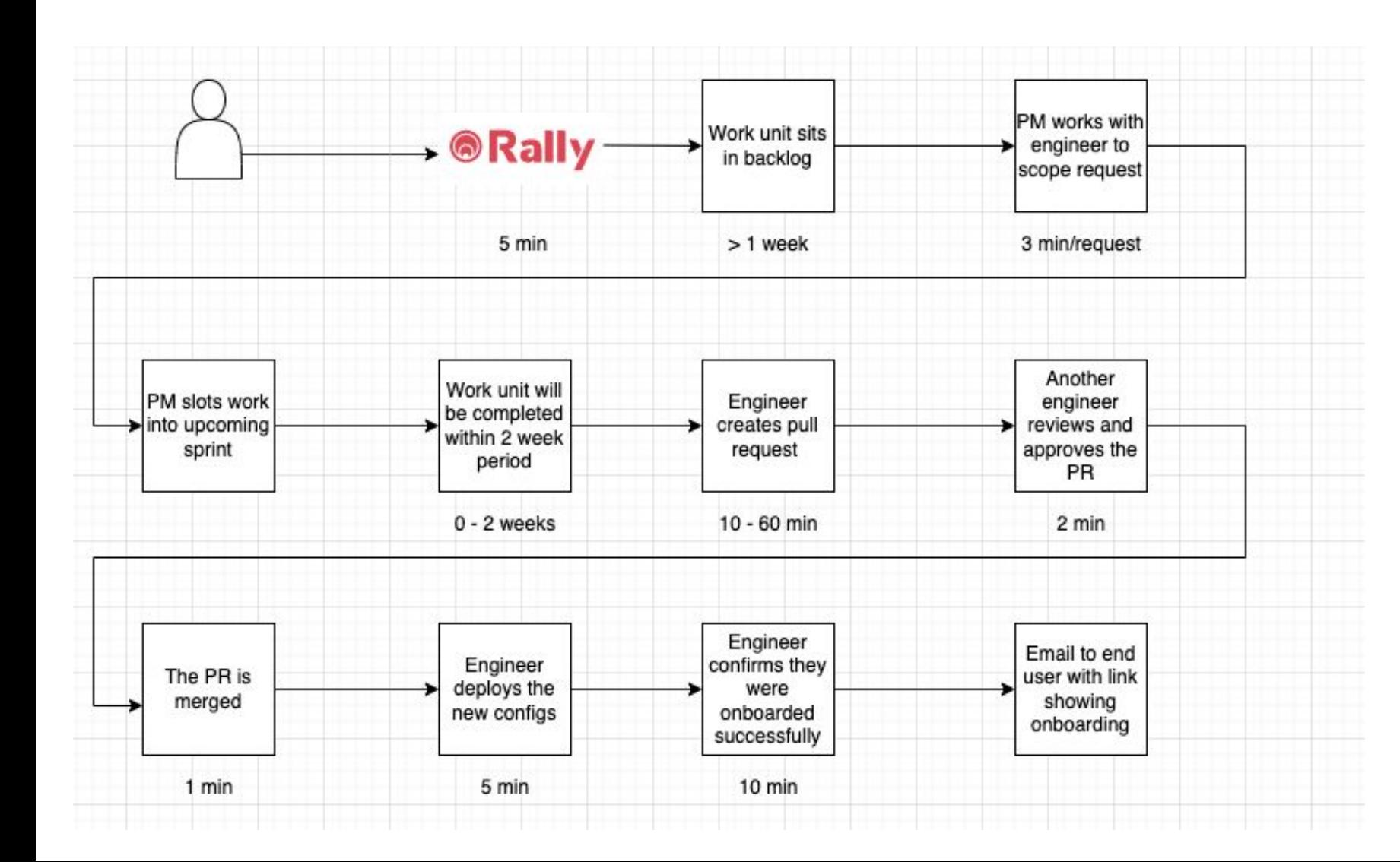

- User creates a request to onboard logs
- Engineer is responsible for doing the work and providing results to user
- This can easily turn into a full-time job

splunk>

 $L$ .conf $22$ 

#### **Process Flow - After Self-Service Automation**

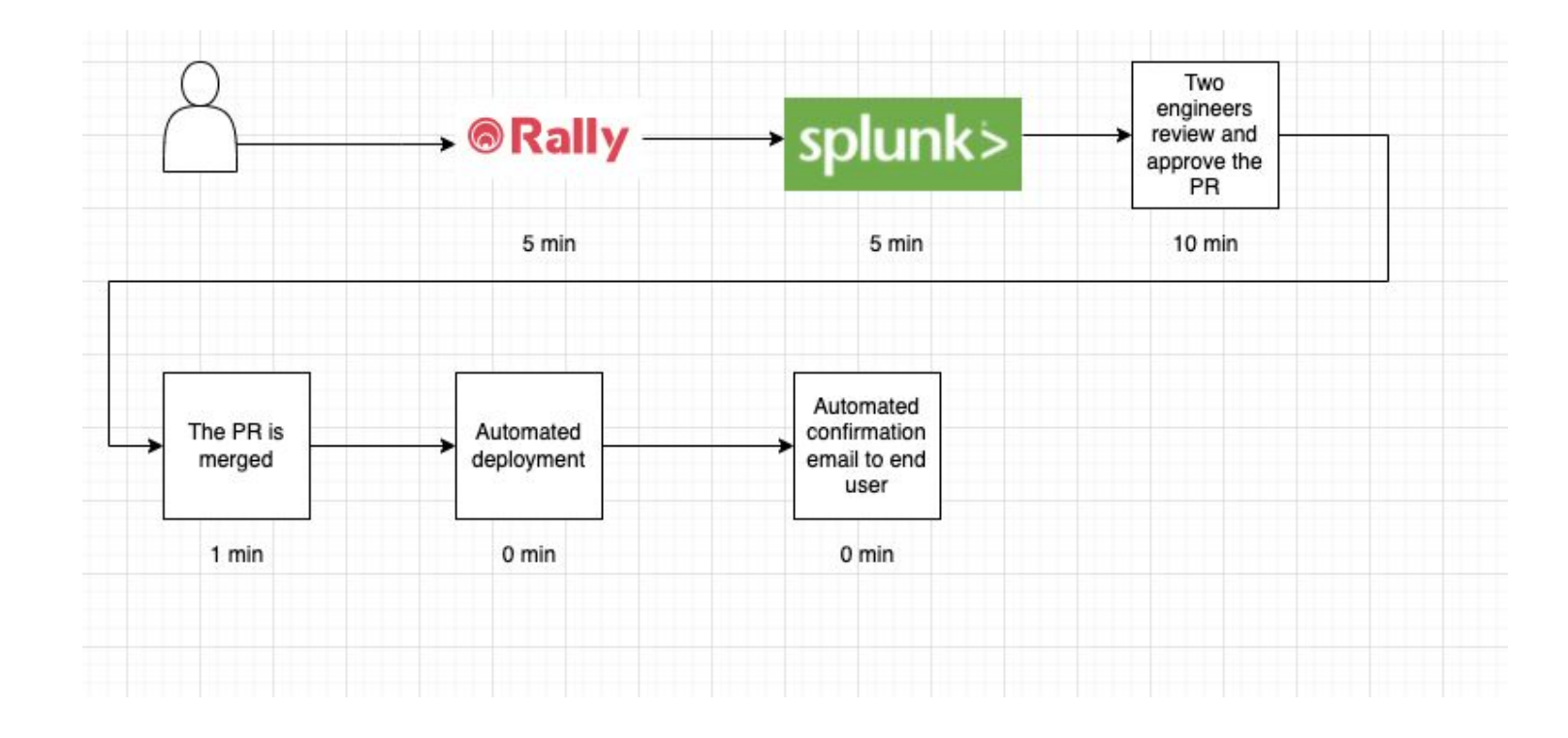

- This solution enables full self-service to user
- Engineers responsibility shifts away from doing the work to simply reviewing and approving

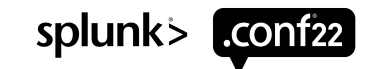

# **The Sourcetype Ledger**

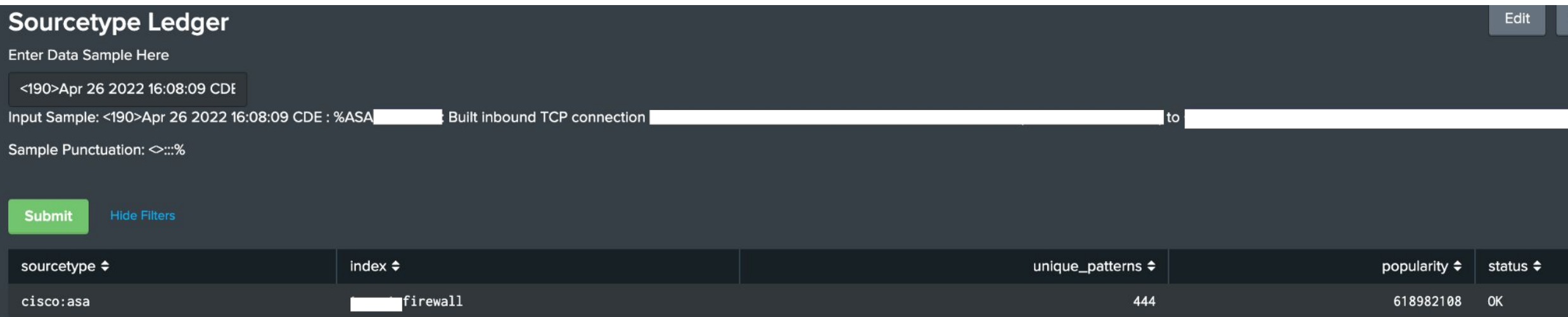

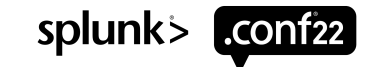

\*Credit to Dave Olivas for contributing to this solution

## **Sourcetype Management**

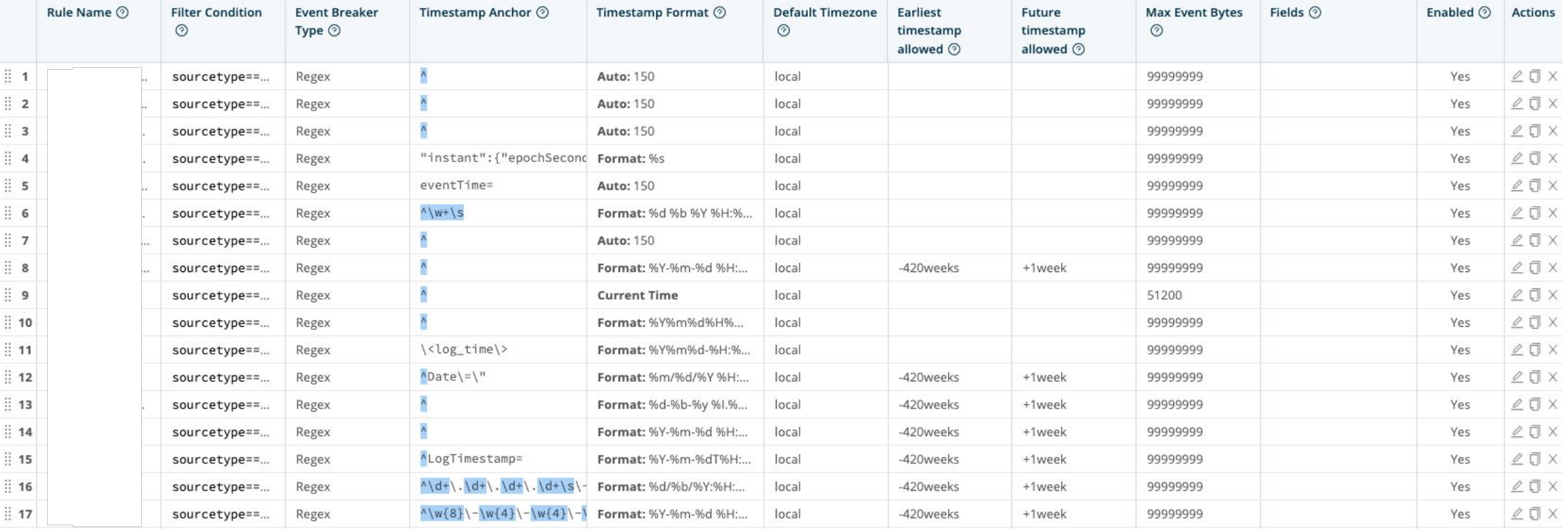

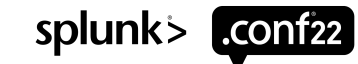

## **Intake Process**

#### Self-Service Onboarding - Cloud

\*\*\* All input fields are required. Please ensure you have gathered all the necessary information before completing this form.

#### Summary, Source File with Path, Index, Sourcetype

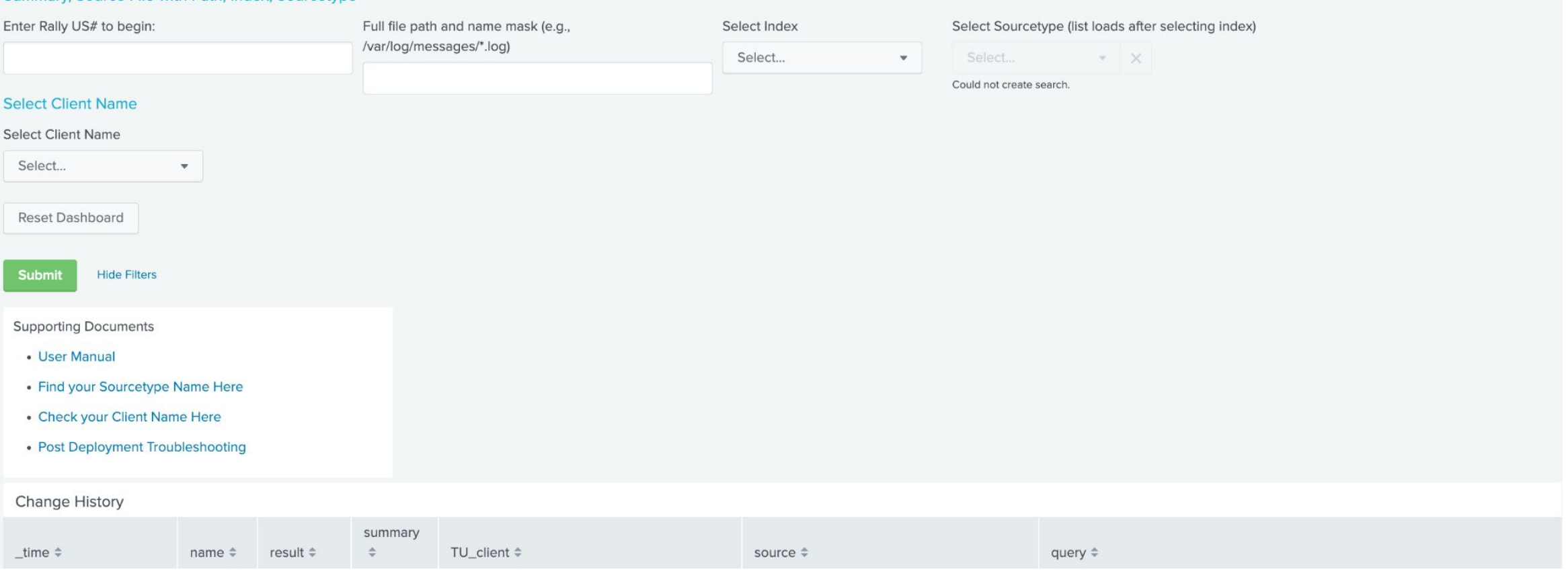

#### \*Credit to Keryn Key for contributing to this solution

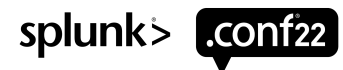

Edit

 $Export$   $\rightarrow$ 

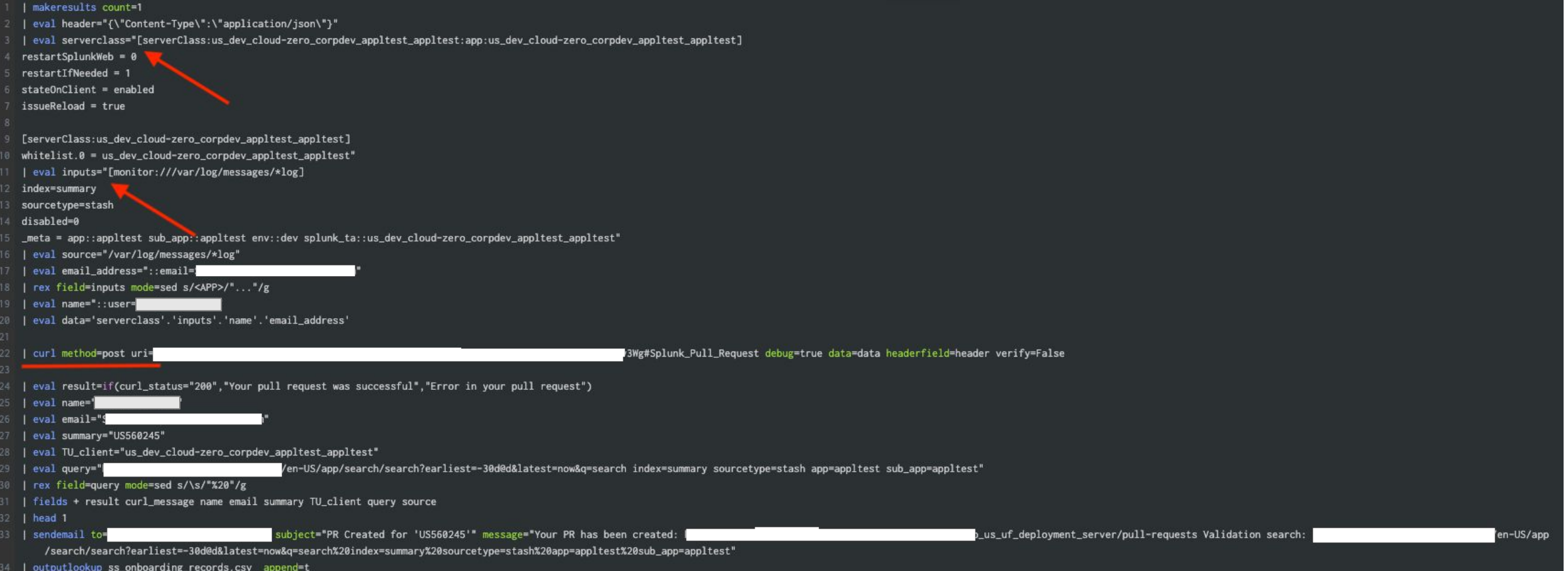

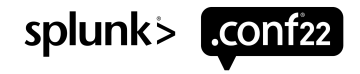

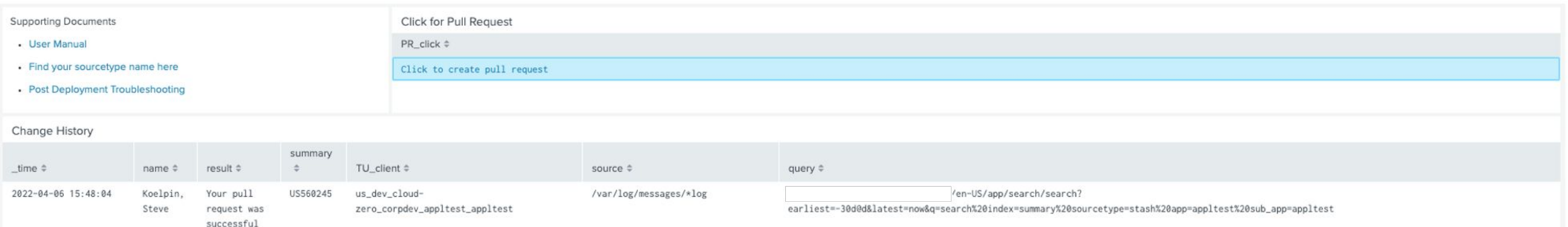

#### **serverclass.conf entry inputs.conf entry**

- $15740 +$ [serverClass:us\_dev\_cloud-zero\_corpdev\_appltest\_appltest:app:us\_dev\_cloud-zero\_corpdev\_appltest\_appltest]
- $15741 +$  $restartSplunkWeb = 0$
- $15742 +$  $restartIfNeeded = 1$
- $15743 +$ stateOnClient = enabled
- $15744 +$  $issueReload = true$
- $15745 +$
- $15746 +$ [serverClass:us\_dev\_cloud-zero\_corpdev\_appltest\_appltest]
- $15747 +$ whitelist.0 = us\_dev\_cloud-zero\_corpdev\_appltest\_appltest
- $15748 +$

#### $1 +$

- $2 +$ [monitor:///var/log/messages/\*log]
- $3 +$ index=summary
- $4 +$ sourcetype=stash
- disabled=0  $5 +$
- $6 +$ \_meta = app::appltest sub\_app::appltest env::dev splunk\_ta::us\_dev\_cloud-zero\_corpdev\_appltest\_appltest

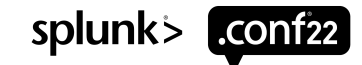

## **Automation**

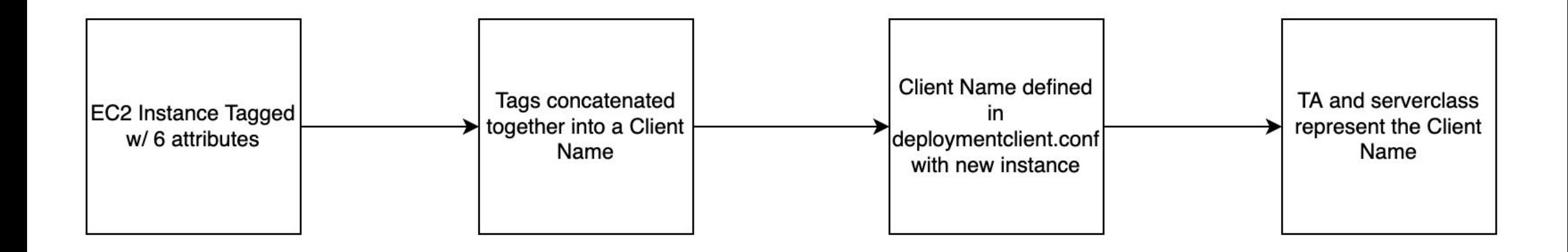

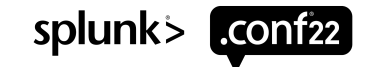

# **Automation**

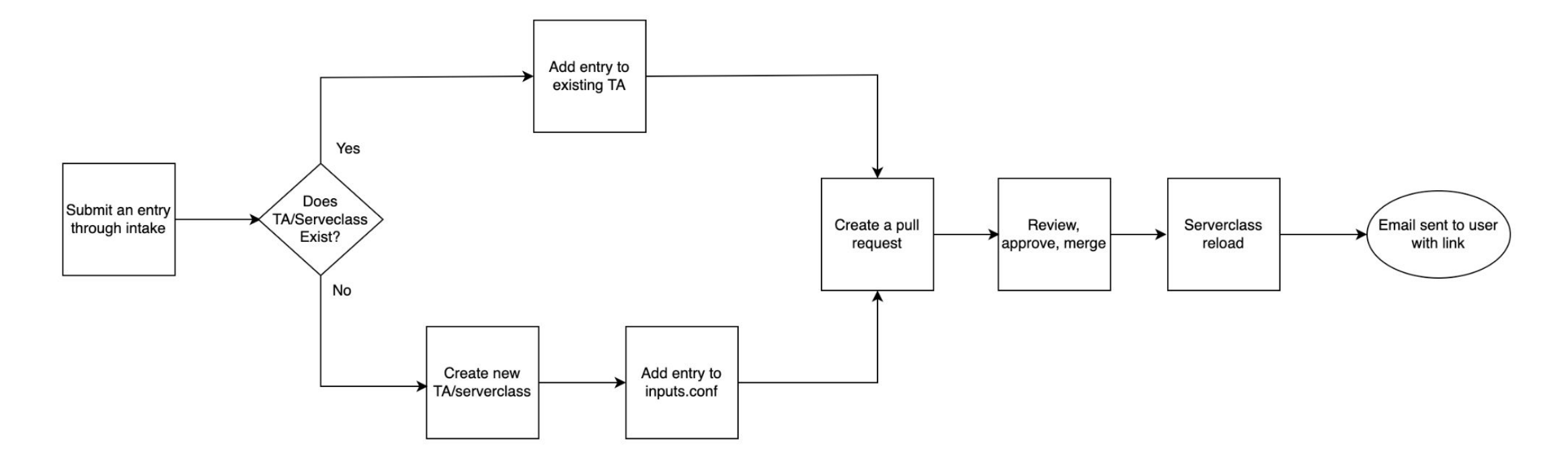

#### The **REAL** value of this

Automatically associate newly created instances with a common grouping that represents the serverclass

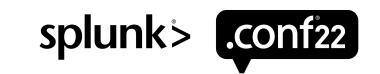

### **Lessons Learned Along the Way**

#### **Provide Users w Feedback**

- When buttons are cl an output showing the action
- This prevents users button multiple times
- Also helps users und solution did not work

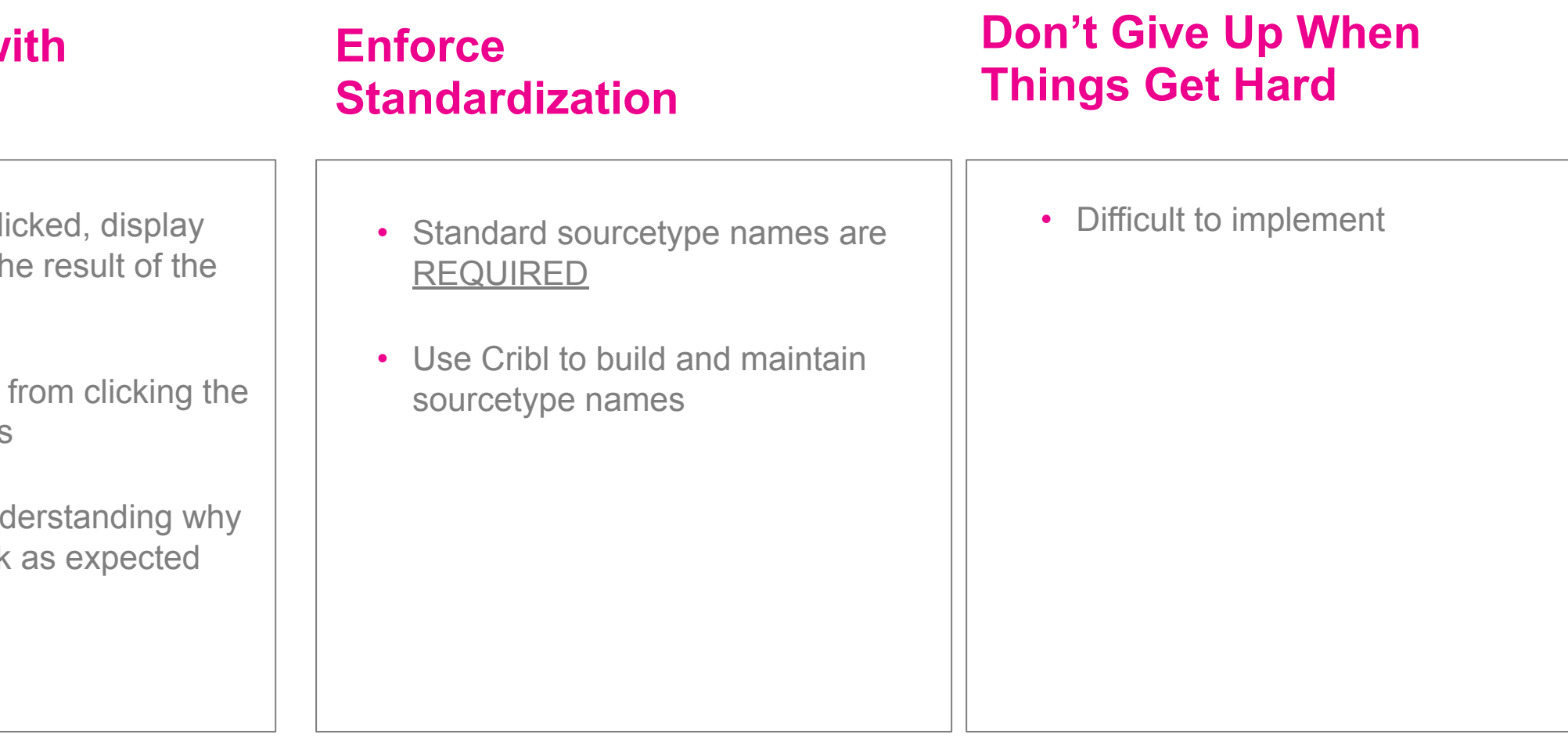

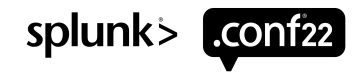

# **Thank You**

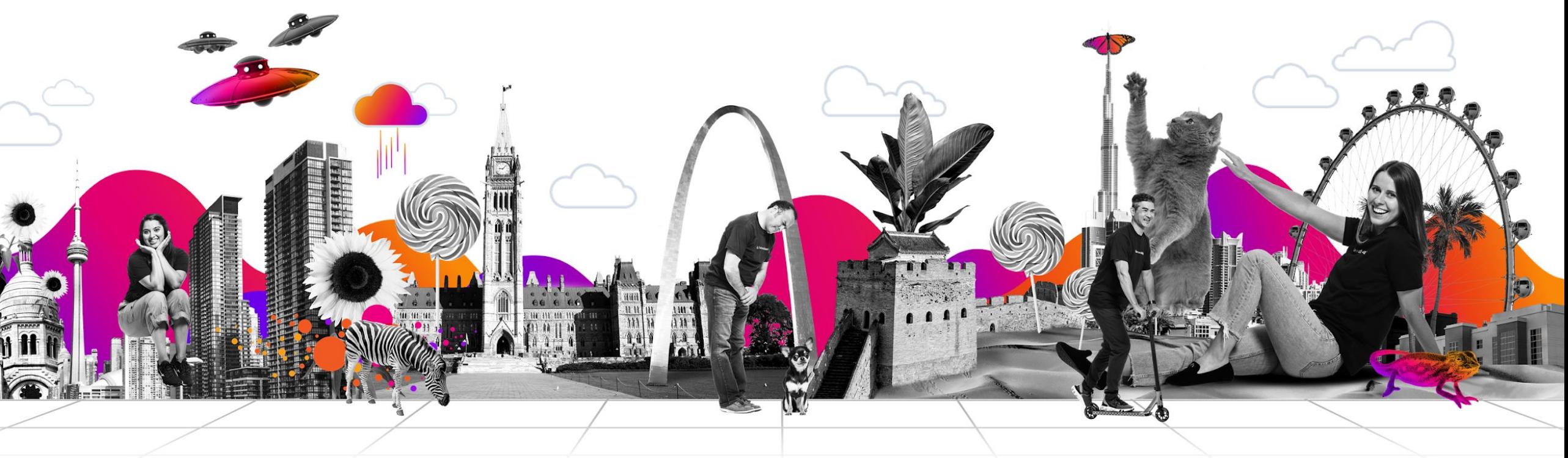

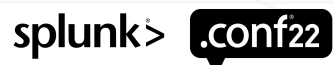